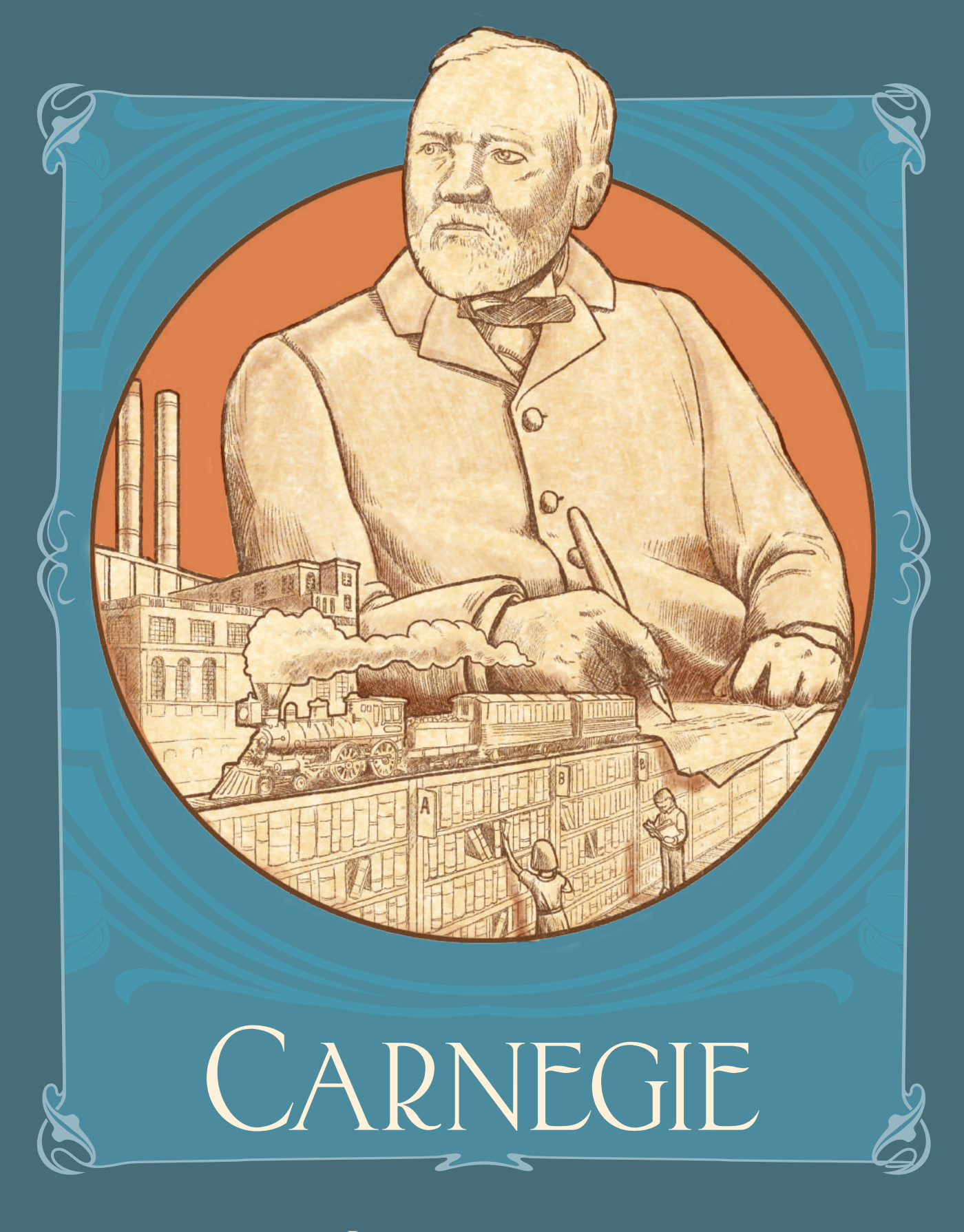

**INSTRUKCJA** 

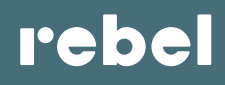

# C<sub>1</sub>. WPROWADZENIE

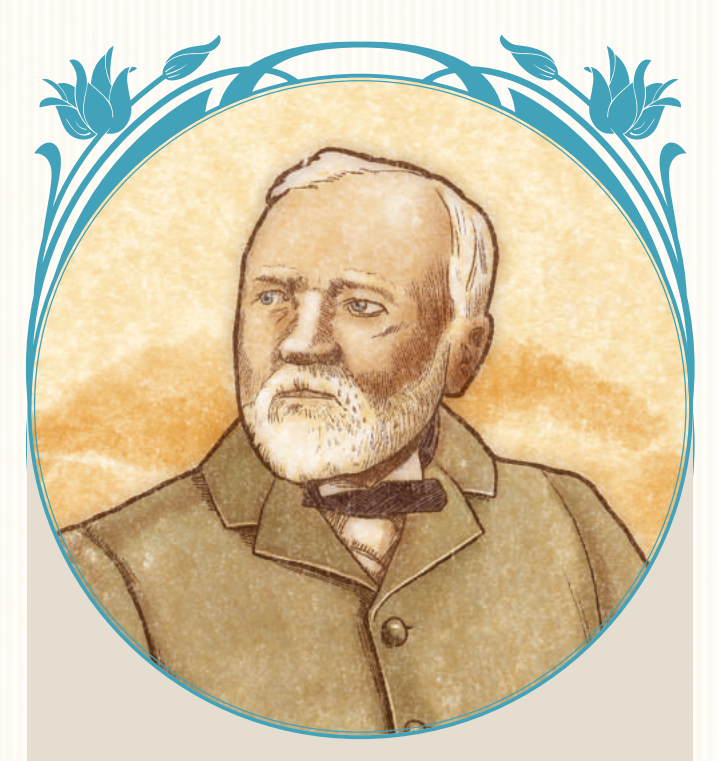

*Sukces to moc, dzięki której można uzyskać to, czego się pragnie w życiu, bez naruszania praw innych.*  – Andrew Carnegie

Gra jest zainspirowana życiem i pracą urodzonego w Szkocji w 1835 roku Andrew Carnegiego, który wyemigrował do Stanów Zjednoczonych w 1848 roku. Mimo że rozpoczął swoją karierę jako operator telegrafu, odegrał ogromną rolę w powstawaniu amerykańskiego przemysłu stalowego, stając się jednym z najbogatszych ludzi na świecie i symbolem amerykańskiego snu.

Carnegie był dobroczyńcą i filantropem. Do momentu śmierci w 1919 roku przekazał ponad 350 milionów dolarów ze swojego majątku rozlicznym fundacjom, a także ponad 30 milionów dolarów organizacjom charytatywnym. Jego darowizny przyczyniły się do powstania 2500 bibliotek publicznych, które do dziś są sygnowane jego nazwiskiem.

W *Carnegie* gracze będą rekrutować pracowników i rozbudowywać swoje firmy, inwestując w rynek nieruchomości, produkując dobra i usprawniając logistykę. Być może staną się też hojnymi dobroczyńcami wspierającymi rozwój swojego kraju.

Rozgrywka jest podzielona na 20 rund. W każdej rundzie każdy z graczy rozegra swoją turę, ale to aktywny gracz wybierze akcję, którą będą musieli wykonać wszyscy.

Miarą sukcesu firmy gracza jest liczba zdobytych przez niego punktów zwycięstwa (zwanych dalej PZ). Ten, kto zdobędzie ich najwięcej, zostanie zwycięzcą.

# 1. Jak czytać zasady gry

Zasady gry są podzielone na 4 części.

# **Część 1.** *Wprowadzenie*

W tej części znajduje się spis elementów, opis przygotowania do gry i skrócony opis funkcjonowania firm.

# **Część 2.** *Przebieg rozgrywki*

W tej części znajduje się wyjaśnienie zasad, schemat rundy, opis akcji głównych i punktacji końcowej.

# **Część 3.** *Tory transportu, tabela darowizn i działy.*

W tej części opisano dokładniej powyższe elementy gry.

## **Część 4.** *Wariant solo*

W tej części opisano zasady gry solo przeciwko wirtualnemu graczowi.

## Oznaczenia tekstu w instrukcji.

**Ważne zasady lub takie, o których łatwo zapomnieć, są zapisane w taki sposób.**

*Przykłady są zapisane w taki sposób.*

*Ta gra jest zainspirowana tekstami Andrew Carnegiego i w dość luźny sposób nawiązuje do jego dokonań. Dzięki temu odzwierciedla obraz, jaki Carnegie chciał po sobie pozostawić, zamiast pokazywać skomplikowane i kontrowersyjne realia jego życia i pracy.*

*Kontrowersje dotyczące pracy Carnegiego były znaczące i do dziś odbijają się szerokim echem. Jednak pamiętajmy, że to gra, a nie historyczna symulacja. Dlatego nie chciałem przywoływać takich wydarzeń, jak walka pracowników o lepsze warunki pracy, ale raczej skoncentrować się na pozytywnych aspektach życia Carnegiego. Mam nadzieję, że gra spodoba się Wam w takiej formie. –* Xavier Georges

Wskazówki są zapisane w taki sposób.

*Cytaty i tło tematyczne są zapisane w taki sposób.*

# 2. Elementy gry

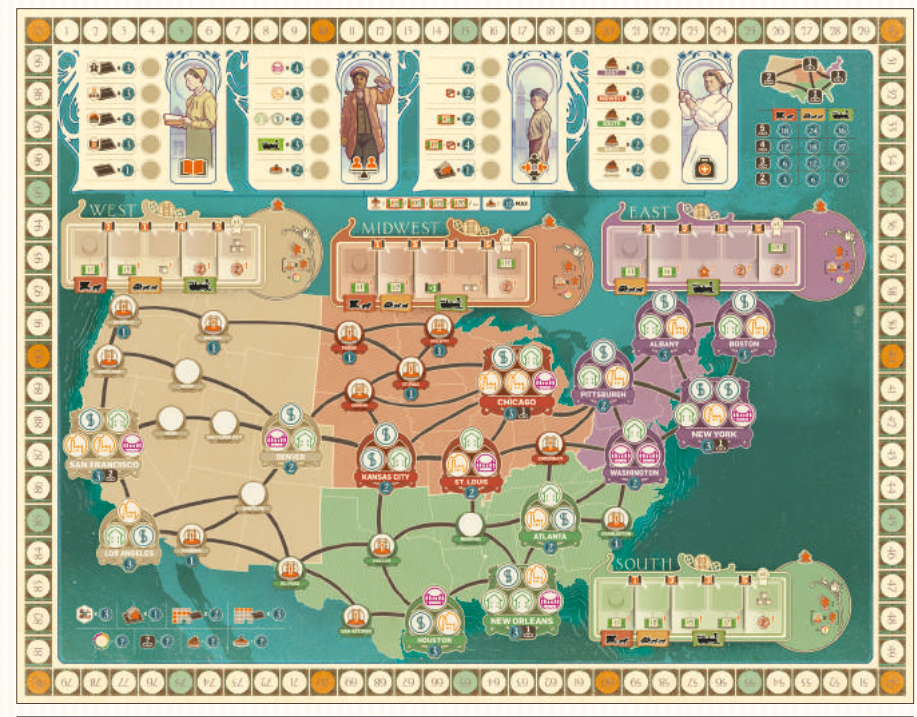

6  $\bullet$  $\circ$  $\circ$  $\circ$ 區  $\overline{\phantom{a}}$  $\frac{1}{2}$ la F . ET 6  $\left( \mathbb{E}\right)$  $\overline{(\Box)}$  $\circledR$ 6 0 **Int** let. hài hà **I** FI  $\textcircled{\textcircled{\tiny{F}}}\textcircled{\textcircled{\tiny{F}}}\textcircled{\textcircled{\tiny{F$ 0  $\bullet$ G i Bl  $\overline{\mathbf{E}}$  $\bigcirc$  $\bullet$ 0 0 g. EI- $\overline{\mathbf{E}}$ 10 a si

16 dwustronnych listew projektów (po 4 na gracza)

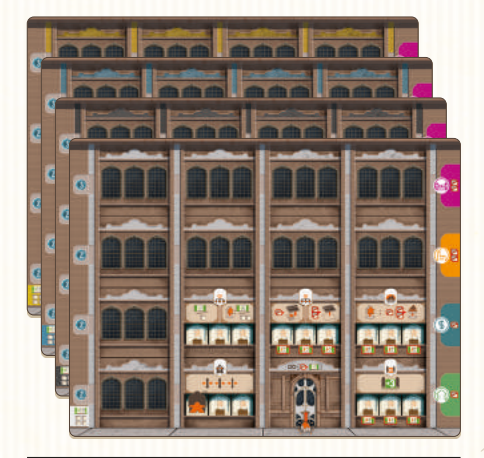

4 plansze firm (po 1 na gracza)

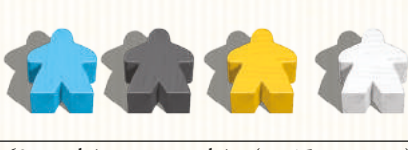

120 dysków graczy (po 30 na gracza)

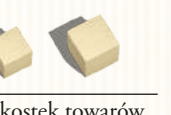

45 kostek towarów (40 o wartości " $1$ " i 5 o wartości "5")

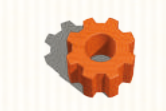

znacznik czasu

90 banknotów  $(40 \times 1 \text{ } 5, 30 \times 5 \text{ } 5,$  $20 \times 10 \text{ }$ 

 $$1<sub>C</sub>$ 

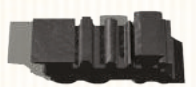

instrukcja

znacznik pierwszego gracza

**Uwaga! Jeśli w trakcie gry zabraknie banknotów lub kostek towarów, można użyć zamienników. Pozostałe komponenty są limitowane.** 

plansza główna (przedstawiająca mapę USA podzieloną na 4 regiony: West, Midwest, South i East)

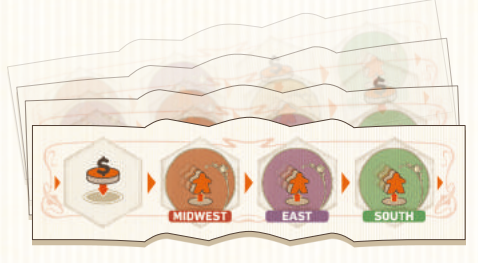

8 dwustronnych płytek osi czasu

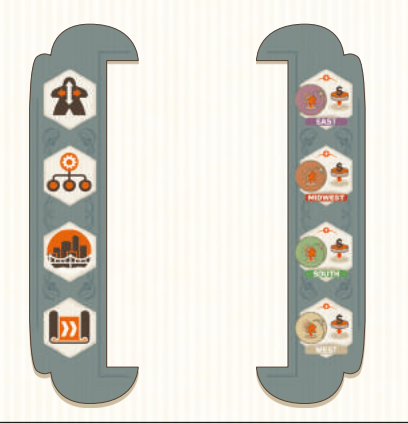

kafelek początkowy i kafelek końcowy (stanowiące ramkę dla płytek osi czasu)

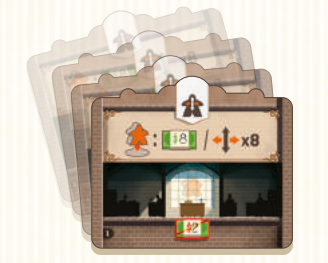

32 żetony działów (po 2 z 16 rodzajów)

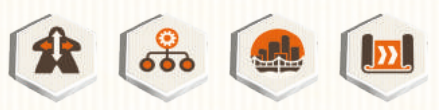

4 znaczniki akcji (przed pierwszą grą należy nakleić na nie naklejki)

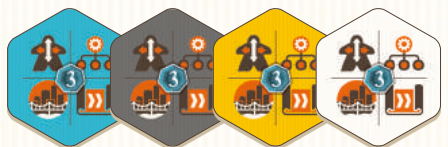

4 żetony wyboru akcji (po 1 na gracza)

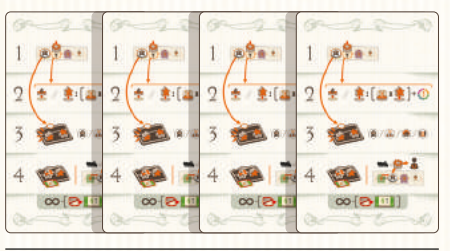

4 karty pomocy (po 1 na gracza)

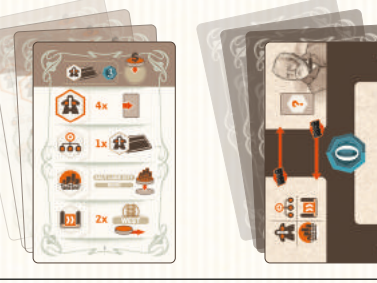

45 kart do wariantu solo: 20 podstawowych kart akcji (z symbolem 1 z akcji na rewersie), 20 zaawansowanych kart akcji (z symbolem "?" na rewersie) i 5 kart punktacji

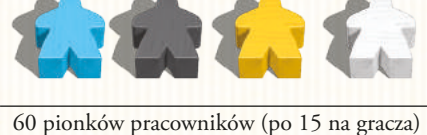

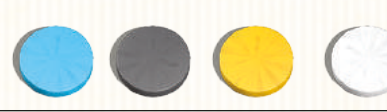

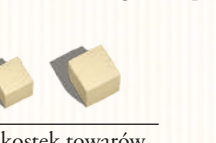

\$1

# PRZYGOTOWANIE DO GRY

1 Połóżcie planszę główną na środku stołu.

- 2 Potasujcie 8 płytek osi czasu. Wylosujcie 4 z nich i ułóżcie jedna pod drugą, losowymi stronami do góry (płytki są dwustronne). Po lewej stronie umieśćcie kafelek początkowy, po prawej kafelek końcowy, tworząc ramkę. 4 nieużywane płytki osi czasu odłóżcie do pudełka.
- 3 Umieśćcie 4 znaczniki akcji na odpowiadających im pozycjach na kafelku początkowym osi czasu.
- W grze dla 4/3/2 graczy wylosujcie odpowiednio 4/8/16 żetonów działów i odłóżcie do pudełka. Pozostałe żetony działów połóżcie odkryte obok planszy głównej (identyczne żetony połóżcie jeden na drugim).

5 Połóżcie obok planszy głównej kostki towarów i banknoty. To pula ogólna.

6 Rozdajcie każdemu graczowi:

A 4 kostki towarów i 12 \$.

- B Planszę firmy i 4 różne listwy projektów. Gracze wsuwają je z prawej strony pod swoją planszę firmy, aby kolory i symbole do siebie pasowały. Listwy są dwustronne, każdy z graczy indywidualnie decyduje, którą stroną do góry ("A" czy "B") wsunie każdą z listew. Pierwsze miejsce na dysk (najbardziej po prawej) należy pozostawić odkryte.
- C 10 pracowników w wybranym kolorze. Każdy gracz umieszcza po 1 **stojącym** pracowniku w każdym z 5 działów startowych na planszy swojej firmy. Pozostałych 5 pracowników umieszcza **leżących** w lobby (w kroku 11 przygotowania do gry będzie można ich przesunąć). Nierozdanych pracowników w kolorach graczy połóżcie obok planszy głównej, będzie ich można zdobyć w trakcie gry.
- D 30 dysków w wybranym kolorze. Każdy gracz umieszcza:
	- **D** 1 dysk na polu "0" na torze punktacji.
	- **D2** Po 1 dysku na pierwszym polu od lewej na każdym z 4 torów transportu.
	- **D3** Po 1 dysku na każdej z 3 listew projektów (mieszkaniowych, handlowych i przemysłowych). Listwa projektów infrastruktury publicznej nie ma miejsca na dysk na początku rozgrywki.
		- Pozostałe 22 dyski każdy gracz kładzie przed sobą, tworząc z nich swoją pulę.

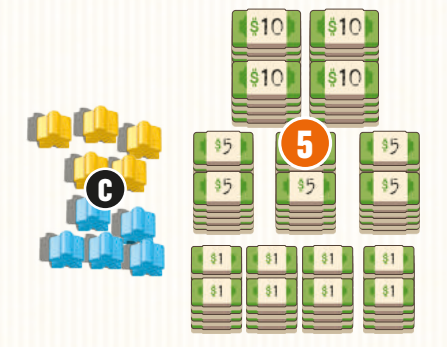

**D1**

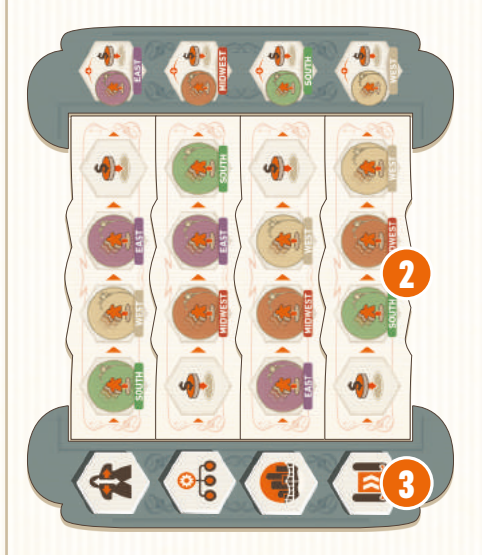

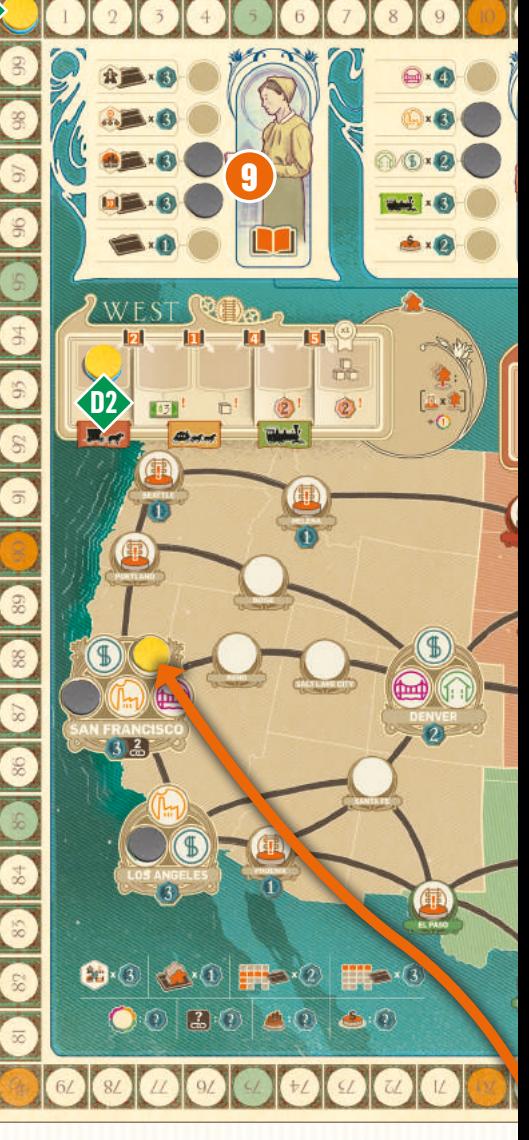

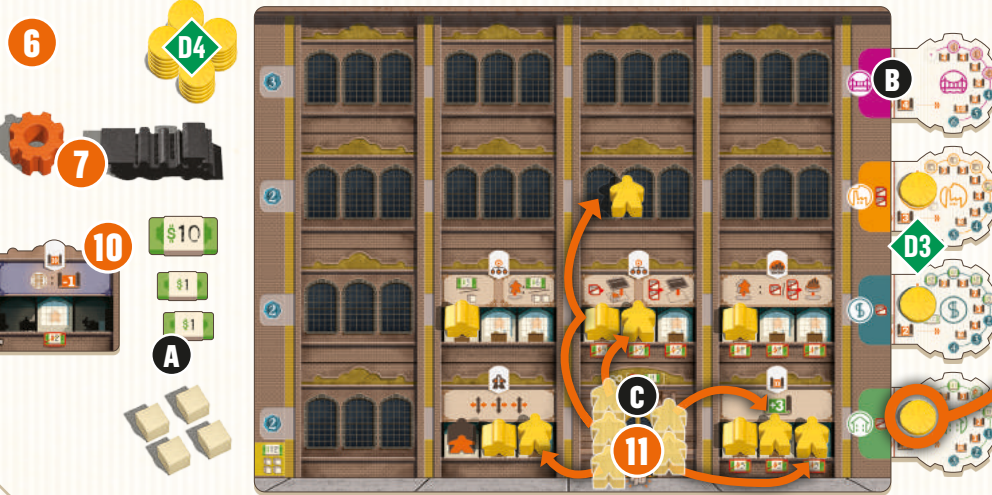

 Najodważniejszy gracz zostaje pierwszym 7 graczem. Bierze znacznik pierwszego gracza i znacznik czasu.

 (Nieoznaczone na ilustracji). W grze **4-osobowej** każdy gracz otrzymuje żeton wyboru akcji w swoim kolorze. W grze **3-osobowej** tylko ostatni gracz otrzymuje żeton wyboru akcji. W grze **2-osobowej** żaden z graczy nie otrzymuje żetonu wyboru akcji. 8

 W grze **2-osobowej** weźcie **18 dysków** 9 w niewybranym kolorze. Potasujcie podstawowe karty akcji do wariantu solo i wylosujcie 1 z nich. Umieśćcie 1 dysk w tabeli darowizn na polu wskazanym na górze karty. Następnie umieśćcie dysk na 1. wolnym polu od lewej w każdym mieście, którego nazwę podano w 4. rzędzie na karcie (2–4 miast). Losujcie kolejne karty i powtarzajcie ten proces, aż umieścicie na planszy głównej wszystkich 18 dysków.

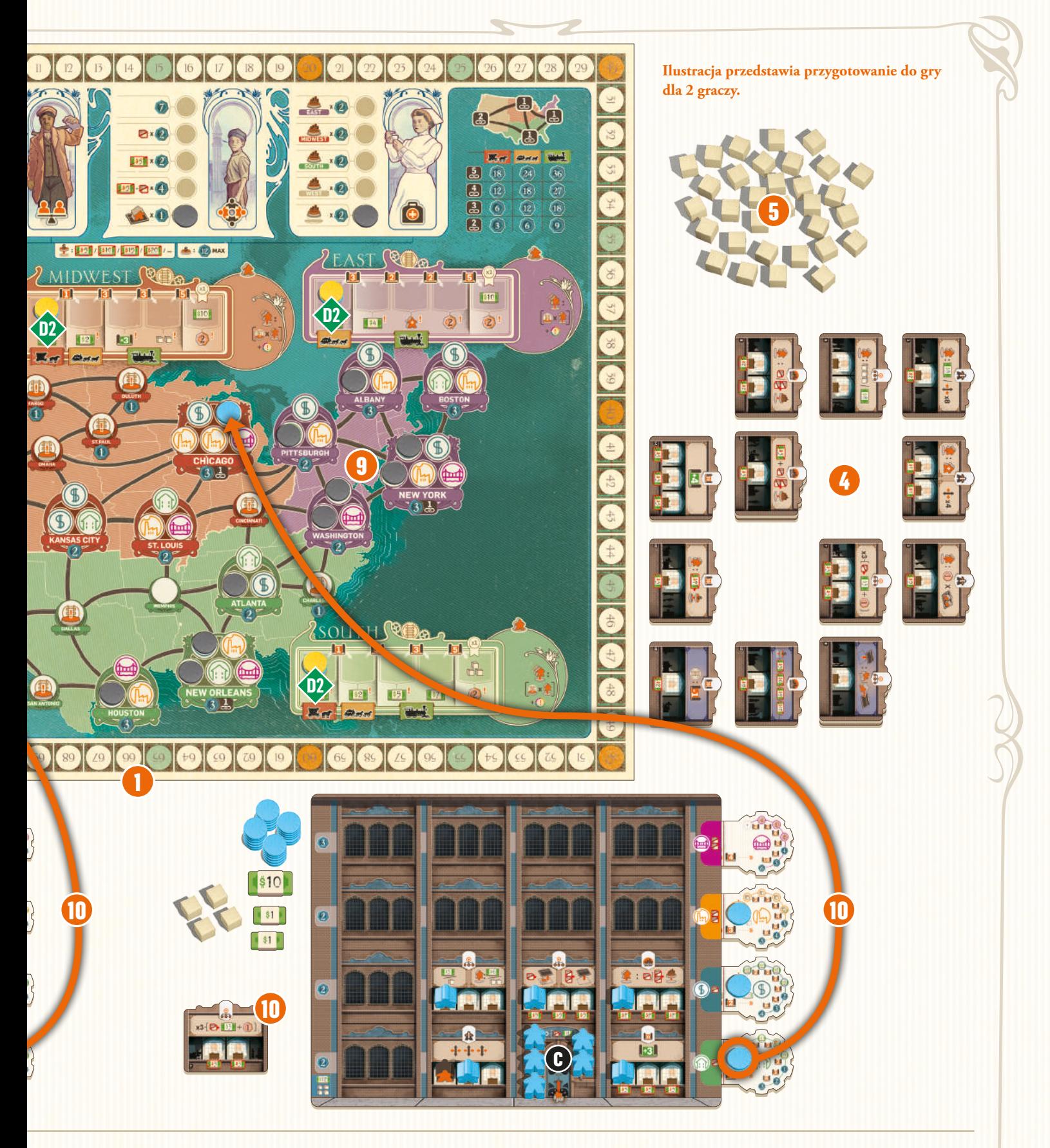

 W grze **3-osobowej** umieśćcie w ten sposób **9 dysków**. W grze **4-osobowej** pomińcie ten krok.

 Rozpoczynając od gracza siedzącego 10 po prawej stronie pierwszego gracza i dalej przeciwnie do kierunku ruchu wskazówek zegara, każdy z graczy umieszcza po 1 dysku ze swojej listwy projektów mieszkaniowych na polu z symbolem mieszkaniowym w dużym albo średnim mieście, a następnie

wybiera 1 z żetonów działów i umieszcza w swojej rezerwie.

 Rozpoczynając od pierwszego gracza 11 i dalej zgodnie z kierunkiem ruchu wskazówek zegara, każdy z graczy może wykonać łącznie 6 ruchów swoimi pracownikami. **Nie można** się ruszać **po skosie**. Można się ruszyć pracownikiem więcej niż raz. Po ruchu należy **położyć** pracownika. Można się ruszyć pracownikiem na puste miejsce

w firmie. Na planszy firmy żółtego gracza pokazano przykładowy układ pracowników po wykonaniu 6 ruchów.

 Po wykonaniu wszystkich ruchów 12 gracze mogą aktywować pracowników *(zob. "Aktywacja pracowników i koniec rundy" na str. 13).*

# 4. Podstawy zarządzania firmą

Do zwycięstwa niezbędne będzie zrozumienie, jak funkcjonują firmy.

# **4.1. Struktura organizacyjna firmy**

Firmy graczy składają się z działów. Każdy dział należy do 1 z 4 kategorii i jest powiązany z 1 z 4 głównych akcji.

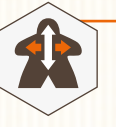

# Kadry

Pozwala graczom poruszać pracowników po firmie gracza. Pracownicy mogą się ruszać do innych działów i na puste miejsca w firmie.

## **Zarządzanie**

Pozwala graczom zdobywać pieniądze i towary oraz budować nowe działy. Każda firma rozpoczyna grę z 2 działami z tej kategorii.

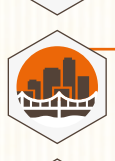

#### Budowa

Pozwala graczom realizować projekty rozwijane przez dział badań i rozwoju.

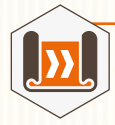

#### Badania i rozwój

Pozwala graczom tworzyć nowe projekty i rozwijać sieci transportowe.

Na początku gry każda firma składa się z 1 lobby i 5 działów. W trakcie gry gracze mogą rozwijać swoje firmy, tworząc w nich nowe działy. Każdy dział może pomieścić od 1 do 3 **aktywnych** pracowników w zależności od liczby stanowisk pracy widocznych na żetonie.

Działu nie można użyć, jeśli nie ma w nim co najmniej 1 aktywnego pracownika. **Każdy dział może być aktywowany raz na rundę przez każdego aktywnego pracownika, który się w nim znajduje.**

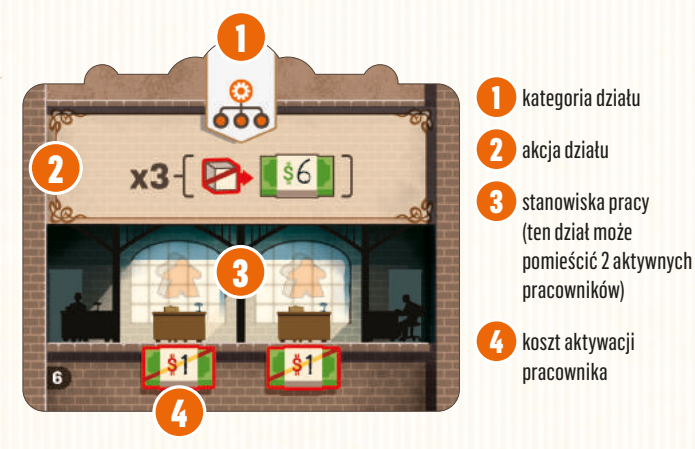

# **4.2. Rekrutacja pracowników**

Pracownik może być **aktywny** (stojący) albo **nieaktywny** (leżący).

Gdy pracownik po raz pierwszy zostaje umieszczony na planszy firmy, jest **nieaktywny** (leżący). **Nieaktywny pracownik po ruchu pozostaje nieaktywny. Aktywny pracownik (stojący) po ruchu staje się nieaktywny.**

Każde **stanowisko pracy** (biurko) może być zajęte przez **1 aktywnego pracownika**. W dziale może znajdować się **dowolna liczba nieaktywnych pracowników**. Jeśli pracownik w dziale jest aktywny, musi zajmować stanowisko pracy. W lobby może znajdować się dowolna liczba nieaktywnych pracowników.

Aktywacja pracowników następuje zawsze na koniec rundy, gdy wszyscy gracze wykonają już wszystkie akcje.

Wiele stanowisk pracy oznaczonych jest symbolem \$ reprezentującym koszt pracy i szkolenia pracownika. Aby aktywować pracownika na takim stanowisku, gracz musi opłacić wskazany koszt i umieścić pracownika na stanowisku w pozycji stojącej jako aktywnego. Jeśli koszt nie jest wskazany, aktywacja pracownika jest darmowa. **Aktywowani pracownicy pozostają aktywni, dopóki nie zostaną poruszeni albo wysłani na misję.**

## **PRZYKŁAD**

*Maria na koniec rundy chce aktywować 4 pracowników (w czerwonej obwódce). Będzie ją to kosztować 9 \$.*

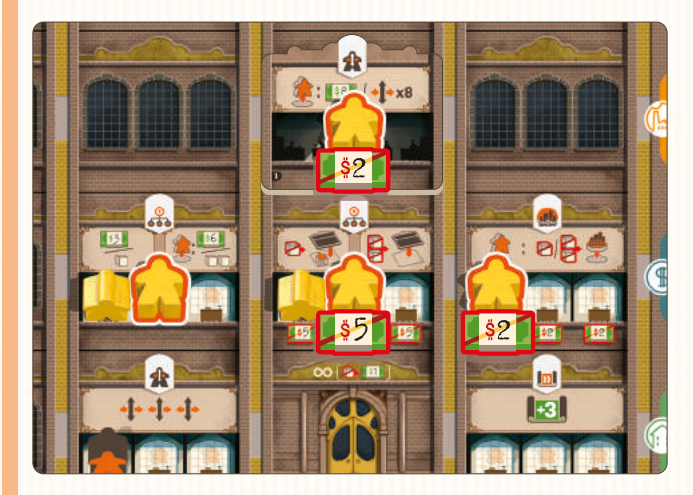

*Niestety Maria ma tylko 4 \$, dlatego nie może aktywować pracownika na stanowisku z kosztem 5 \$. Będzie mogła to zrobić w kolejnych rundach, jeśli zgromadzi co najmniej 5 \$.* 

# **4.3. Wysłanie pracownika na misję**

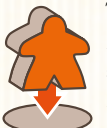

Ten symbol na żetonie działu wskazuje, że pracownicy mogą być wysyłani na misje. Aby to zrobić, należy przenieść aktywnego pracownika ze stanowiska pracy w takim dziale na 1 z dostępnych pól misji na planszy głównej. **Gracz musi przenieść pracownika, którym wykonał tę akcję.**

Pracownicy na misji są nieaktywni.

**Uwaga! Gracz nie może wysłać pracownika na misję, jeśli nie może wykonać akcji działu (np. ma za mało towarów, aby zrealizować projekt).**

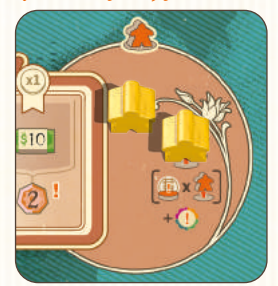

# **4.4. Odzyskiwanie pracowników z misji**

Pracownik powracający z misji generuje dochód i będzie go można przydzielić do nowych zadań. Takich pracowników należy umieścić nieaktywnych (leżących) w lobby firmy. Aby aktywować takiego pracownika, należy go najpierw poruszyć z lobby do działu. Tam może być aktywowany na koniec rundy. Pracownicy powracają z misji wskutek ruchu znaczników akcji na osi czasu. Zostanie to wyjaśnione w dalszej części instrukcji.

**Wskazówka.** Wysyłanie pracowników na misję jest bardzo ważne z punktu widzenia firmy. Należy jednak uważać, żeby nie wysłać ich zbyt wielu, ponieważ bez nich firma może gorzej funkcjonować. Gracze powinni pamiętać, aby odzyskiwać pracowników wysłanych na misję.

# ZEŚĆ 2. PRZEBIEG ROZGRYWKI

*Ważnym krokiem w rozwoju osobistym jest zdanie sobie sprawy, że dzięki współpracownikom wykonujesz pracę lepiej, niż gdybyś miał wykonywać ją w pojedynkę. –* Andrew Carnegie

Gra trwa 20 rund. Każda runda jest podzielona na 4 etapy rozgrywane w następującej kolejności.

## **1.** Wybór osi czasu

Używając znacznika czasu, pierwszy gracz wybiera oś czasu z akcją, którą chce wykonać.

## **2.** Wydarzenie

Umieszczenie znacznika czasu wywoła wydarzenie (dochód albo darowiznę) dla wszystkich graczy.

## **3.** Używanie działów

Gracze po kolei rozgrywają swoje tury, w których używają wszystkich działów odpowiadających wybranemu typowi akcji.

## **4.** Aktywowanie pracowników i koniec rundy

Gracze mogą aktywować pracowników. Następnie należy przesunąć znacznik akcji, która była wybrana w tej rundzie, o 1 miejsce w prawo na osi czasu.

# WYBÓR OSI CZASU

Pierwszy gracz wybiera 1 z osi czasu – kadr, zarządzania, budowy albo badań i rozwoju. Następnie umieszcza znacznik czasu (zębatkę) po prawej stronie znacznika akcji leżącego w tym wierszu. Wywoła to określone wydarzenie i wskaże, których działów gracze będą mogli używać w tej rundzie.

# **PRZYKŁAD**

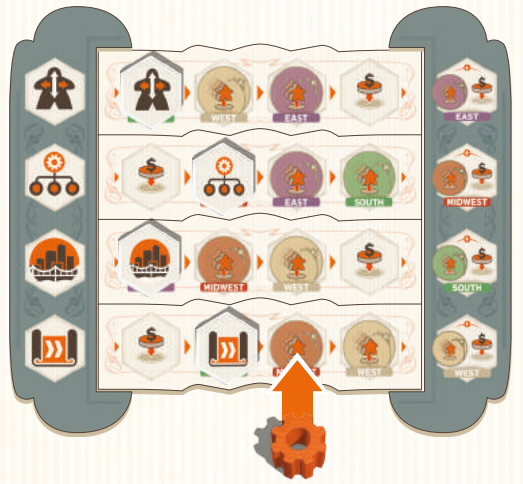

*Maria wybiera oś czasu badań i rozwoju i umieszcza znacznik czasu po prawej stronie znacznika akcji*

# **Co się dzieje, gdy znacznik akcji jest na kafelku końcowym?**

Gracz może wybrać dowolną oś czasu, nawet taką, na której znacznik akcji dotarł na ostatnie pole. W takim przypadku pierwszy gracz umieszcza znacznik czasu po prawej stronie znacznika akcji. Następnie **musi odwrócić** znacznik akcji na osi czasu bezpośrednio poniżej wybranego wiersza (albo znacznik akcji kadr, jeśli wybrał akcję badań i rozwoju).

Odwracany znacznik akcji **musi mieć możliwość ruchu** w wierszu. Jeśli to niemożliwe, zamiast tego należy odwrócić znacznik w kolejnym wierszu poniżej.

Kiedy znacznik akcji jest odwracany, wywołuje wydarzenie znajdujące się po jego prawej stronie (na kolejnym polu). Na koniec rundy należy odwrócić znacznik akcji ponownie i poruszyć go na kolejne pole w wierszu.

## **PRZYKŁAD**

*Piotr w swojej turze wybiera akcję kadr. Znacznik akcji w tym wierszu jest już na ostatnim polu.* 

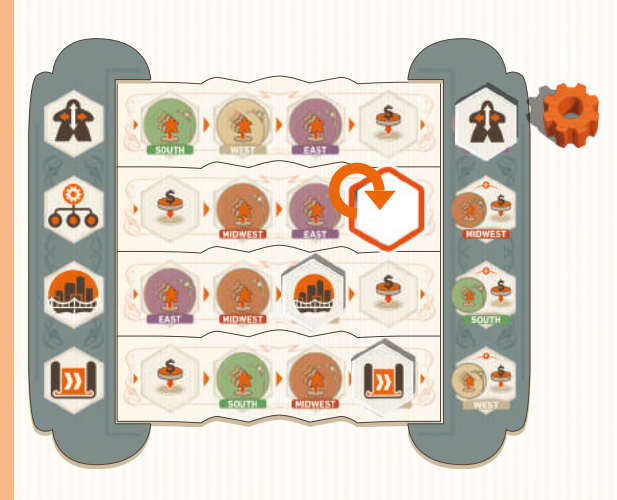

*Piotr musi umieścić znacznik czasu po prawej stronie znacznika akcji kadr. Następnie musi odwrócić znacznik akcji znajdujący się w następnym wierszu poniżej (w tym przypadku – zarządzania). To wywoła wydarzenie przedstawione po prawej stronie odwróconego znacznika akcji (zob. "Wydarzenia" na str. 8). Na koniec rundy Piotr odwróci ten znacznik i przesunie go o 1 pozycję w prawo na osi czasu.*

**Wskazówka.** Podczas wyboru wiersza gracze powinni brać pod uwagę kilka rzeczy – co jest najlepsze dla nich, co zapewni najwięcej korzyści innym graczom i jakie wydarzenie nastąpi w danej rundzie. Czasami lepiej dostać mniej i wybrać słabszą akcję, na której przeciwnicy w ogóle nic nie zyskają. Świat biznesu bywa brutalny…

# **WYDARZENIE**

Umieszczenie znacznika czasu wywoła wydarzenie. Są 2 rodzaje wydarzeń – **otrzymanie dochodu** i **przekazanie darowizny**.

# **2.1. Otrzymanie dochodu**

To wydarzenie sprawia, że obszar misji wskazany na osi czasu zostaje **aktywowany**. Rozpoczynając od pierwszego gracza i dalej zgodnie z kierunkiem ruchu wskazówek zegara, każdy gracz, który ma co najmniej 1 pracownika na aktywnym obszarze misji, może wykonać następujące czynności.

- **1.** Odzyskać dowolną liczbę swoich pracowników z obszaru aktywnej misji i przenieść ich do swojego lobby na planszy firmy. Każdy odzyskany pracownik wygeneruje dochód zależny od tego, jak bardzo gracz rozwinął transport w regionie aktywnej misji. Na początku gry każdy region generuje dochód w postaci 1 \$.
- **2.** Następnie każdy gracz, który odzyskał pracownika z aktywnej misji, otrzymuje dochód za **każdy zrealizowany przez siebie projekt**. Dochód jest wskazany na listwach projektów, na pustych polach oznaczonych . Gracz pobiera ten dochód **tylko raz** bez względu na liczbę odzyskanych pracowników w danej rundzie.

**Uwaga! Jeśli gracz nie może (albo nie chce) odzyskać swoich pracowników z aktywnej misji, nie otrzymuje żadnego dochodu w tej rundzie.**

**Uwaga! Dochód wynikający z transportu zależy od poziomu rozwoju na torze transportu w regionie aktywnej misji. Gracz musi uzyskać dochód wskazany przez pozycję jego dysku na torze transportu w tym regionie, nie może wybrać dochodu z wcześniejszych pozycji.**

#### **PRZYKŁAD**

*Wskutek wydarzenia w tej rundzie obszar misji w regionie Midwest zostaje aktywowany. Maria ma tam 2 pracowników i decyduje się odzyskać obu.*

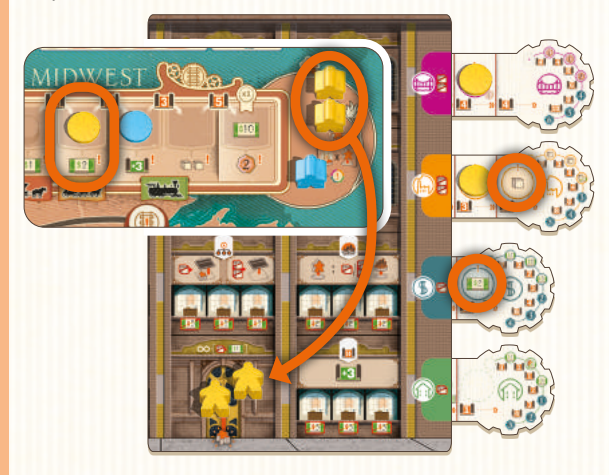

*W związku z tym Maria otrzymuje 4 \$ dochodu z toru transportu (po 2 \$ za każdego odzyskiwanego pracownika). Ponieważ odzyskała co najmniej 1 pracownika, otrzymuje też dochód za zrealizowane projekty (2 \$ i 1 kostkę towaru widoczne na pustych polach z na listwach projektów).*

**Wskazówka.** Podczas wyboru osi czasu gracz powinien wziąć pod uwagę, ilu pracowników znajduje się na poszczególnych obszarach misji, bo swoją decyzją może zapewnić dochód przeciwnikom.

**Wskazówka.** Gracze, którzy wysyłają swoich pracowników na misje, powinni bacznie obserwować oś czasu. Wysyłanie ich do regionów, które są oddalone o kilka pozycji od znaczników akcji może być ryzykowne – zanim wrócą do firmy i wygenerują dochód, może minąć kilka rund. Planując wysłanie pracowników na misje, warto się zastanowić, które znaczniki będą prawdopodobnie przesuwane przez innych graczy, aby skorzystać na ich decyzjach.

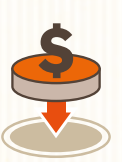

# **2.2. Przekazanie darowizny**

Darowizny mogą zapewnić graczowi PZ na koniec gry. Gdy następuje to wydarzenie, wszyscy gracze po kolei, począwszy od pierwszego gracza, mogą przekazać darowiznę. Aby to zrobić, gracz musi umieścić 1 z dysków

w swoim kolorze na wolnym polu w tabeli darowizn (w górnej części planszy głównej) i zapłacić odpowiedni koszt.

Pierwsza darowizna gracza kosztuje go 5 \$. Każda kolejna jest droższa o 5 \$, więc druga kosztuje 10 \$, trzecia 15 \$ itd. (*zob. "Tabela darowizn" na str. 14*).

**Uwaga! W przypadku ostatniego pola na osi czasu dochodzi do 2 wydarzeń i każdy gracz może rozpatrzyć oba – otrzymać dochód i przekazać darowiznę.**

# 3. Używanie działów

Zaczynając od pierwszego gracza i dalej zgodnie z kierunkiem ruchu wskazówek zegara, każdy gracz rozgrywa swoją turę, w której używa wszystkich działów wyznaczonej kategorii w swojej firmie. Kategoria działów jest wyznaczona przez żeton akcji, obok którego leży znacznik czasu.

Każdy dział może być użyty raz za każdego aktywnego (stojącego) pracownika, który się w nim znajduje. Aktywny pracownik pozostaje aktywny, dopóki nie zostanie poruszony albo wysłany na misję.

**Gracz nie musi używać wszystkich swoich aktywnych pracowników w danym dziale. Gracz musi zakończyć wykonywanie akcji w jednym dziale, zanim zacznie używać kolejnego. Gracz nie może wrócić do działu, którego użył wcześniej w tej turze.**

Jeśli żeton działu umożliwia wykonanie kilku różnych akcji, gracz sam decyduje, którą z nich wybierze dla każdego aktywnego pracownika w dziale.

Niektóre żetony działów mają stały efekt. Gracz może z niego korzystać, dopóki w takim dziale znajduje się aktywny (stojący) pracownik (wyjątkiem jest nowe lobby, które nie posiada tego wymogu). Opisy działów znajdują się na stronach 16 i 17.

# ŻETONY WYBORU AKCJI

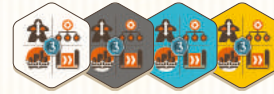

Z żetonów wyboru akcji korzysta się w rozgrywkach dla 3 i 4 graczy. Taki żeton pozwala graczowi użyć

działów innej kategorii niż wybranej przez pierwszego gracza. Żetonu wyboru akcji można użyć tylko raz na grę. Po użyciu należy go odłożyć do pudełka. Niewykorzystany żeton wyboru akcji jest wart 3 PZ na koniec gry.

# WYMIANA TOWARÓW NA PIENIĄDZE

Każdy gracz może w dowolnym momencie sprzedawać swoje towary. Za każdy sprzedany towar otrzymuje 1 \$.

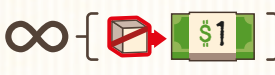

# **Gracze rozpoczynają grę z 1 lobby i 5 działami na swojej planszy firmy.**

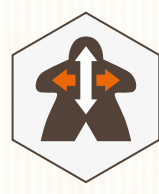

# **3.1. Kadry**

Startowy dział z tej kategorii (dział kadr) umożliwia wysyłanie pracowników do różnych działów. Gdy gracz używa tego działu, wykonuje następujące czynności.

**1.** Musi obliczyć liczbę ruchów, które może wykonać. Każdy aktywny (stojący) pracownik w tym dziale pozwala na wykonanie 3 ruchów pracownikami. Startowy dział kadr ma nadrukowanego stałego, aktywnego pracownika (inni pracownicy nie mogą zajmować tego miejsca), który zawsze zapewnia 3 ruchy.

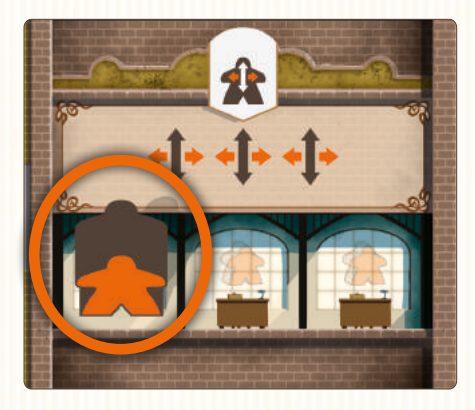

**2.** Może poruszyć aktywnych i nieaktywnych pracowników na planszy swojej firmy o maksymalnie tyle ruchów, ile obliczył. Pracowników można poruszać do innych działów i na puste miejsca. Każdy ruch pozwala przesunąć pracownika na sąsiednie miejsce w tym samym rzędzie albo kolumnie. Nie wolno poruszać pracowników po skosie. Jeśli gracz porusza aktywnego (stojącego) pracownika, po wykonaniu ruchu musi go położyć – staje się on nieaktywny. W dziale albo na pustym miejscu może znajdować się dowolna liczba nieaktywnych pracowników.

**Uwaga! Nieaktywni (leżący) pracownicy są traktowani jako potencjalnie gotowi do szkolenia. Gracz może aktywować pracowników dopiero na koniec rundy, gdy wykona wszystkie akcje.**

**Uwaga! Gracz oblicza maksymalną liczbę ruchów, które może wykonać, na początku swojej tury, gdy sumuje liczbę ruchów ze wszystkich swoich działów z tej kategorii. Poruszenie aktywnego pracownika z działu kadr w inne miejsce nie zmienia maksymalnej liczby ruchów możliwych do wykonania w tej turze.**

### **PRZYKŁAD**

*Maria ma 2 aktywnych pracowników w dziale kadr (1 nadrukowanego i 1 stojącego), więc może wykonać do 6 ruchów pracownikami. Najpierw porusza pracownika z lobby do nowego działu szkoleń (2 ruchy). Następnie porusza 2 pracowników z lobby do działu budowy (łącznie 4 ruchy). Na koniec rundy Maria będzie mogła ich aktywować, opłacając koszt aktywacji (łącznie 6 \$).* 

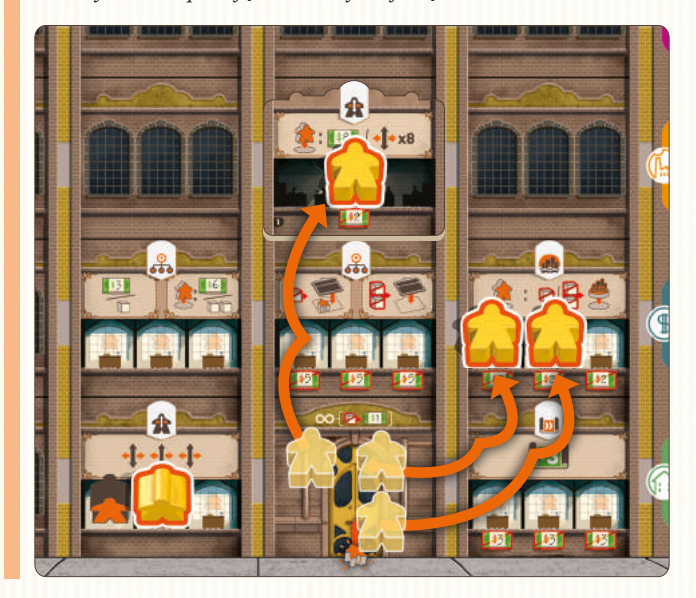

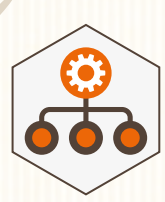

## **3.2. Zarządzanie**

Gracze rozpoczynają grę z 2 działami z tej kategorii. Pozwalają one zdobyć zasoby i rozbudować firmę o nowe działy.

Dział handlu i finansów zapewnia **jedną** z poniższych korzyści za **każdego** aktywnego (stojącego) pracownika w tym dziale:

- $3$  \$,
- 1 kostkę towaru,
- wysłanie pracownika na misję i otrzymanie 6 \$,
- wysłanie pracownika na misję i otrzymanie 2 kostek towarów.

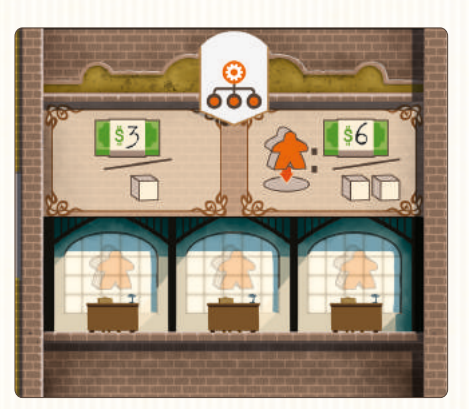

Dział planowania strategicznego pozwala rozbudować firmę o nowe działy. Za **każdego** aktywnego (stojącego) pracownika gracz może:

- zapłacić 1 kostkę towaru i umieścić nowy dział na 1 z dostępnych miejsc na planszy firmy, na którym znajduje się co najmniej 1 pracownik **ALBO**
- zapłacić 2 kostki towarów i umieścić nowy dział na 1 z dostępnych miejsc na planszy firmy, na którym nie ma żadnych pracowników.

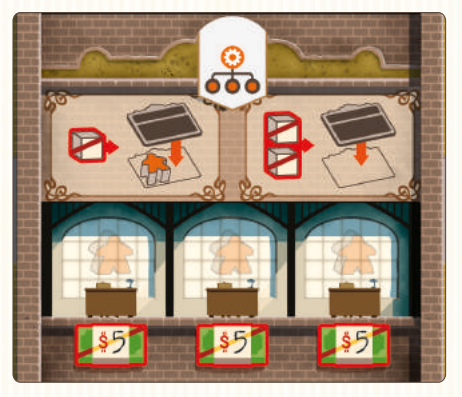

**Uwaga! Pierwszy dział, jaki gracz musi umieścić na swojej planszy, to ten, który został wybrany w kroku 10 podczas przygotowania gry.**

Gracz może umieścić nowy dział na dowolnym dostępnym miejscu na planszy firmy, czyli takim, na którym nie ma jeszcze żadnego działu. Nowo wybudowany dział nie musi sąsiadować z innymi działami. **W firmie nie może być 2 identycznych działów.**

**Wskazówka.** Budowa nowego działu w miejscu, w którym znajduje się pracownik, przynosi 2 korzyści. Po pierwsze koszt budowy jest niższy o 1 towar. Po drugie pracownik na koniec rundy może być aktywowany i gotowy do pracy w kolejnej rundzie.

#### **PRZYKŁAD**

*Piotr ma 2 aktywnych (stojących) pracowników w dziale handlu i finansów. Wybiera korzyść w postaci kostek towarów (po 1 za każdego aktywnego pracownika).* 

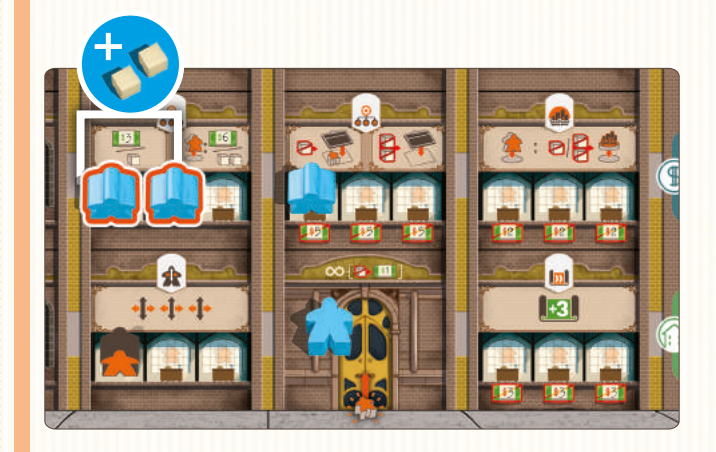

*Piotr decyduje, że użyje swojego aktywnego (stojącego) pracownika w dziale planowania strategicznego do budowy nowego działu. Wydaje 2 kostki towarów i umieszcza nowy dział budownictwa na dostępnym miejscu na swojej planszy firmy. Gdyby na tym miejscu znajdował się co najmniej 1 pracownik, koszt budowy wyniósłby tylko 1 kostkę towaru.*

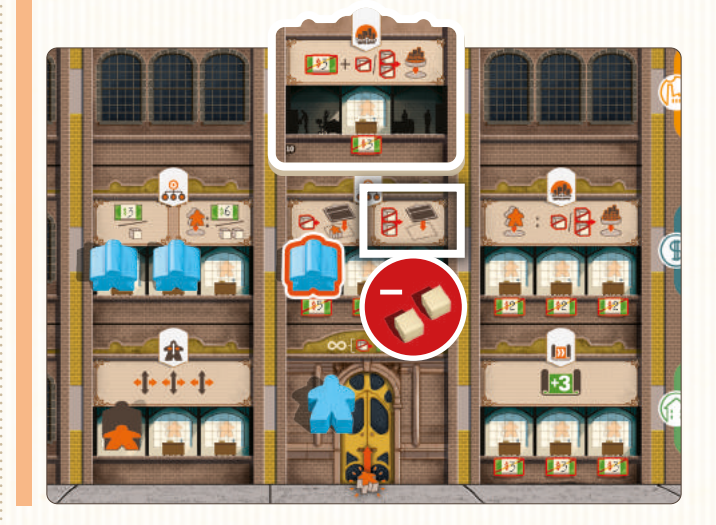

# **3.3. Budowa**

Startowy dział z tej kategorii (dział budowy) umożliwia graczowi realizowanie projektów mieszkaniowych, handlowych, przemysłowych i infrastruktury publicznej.

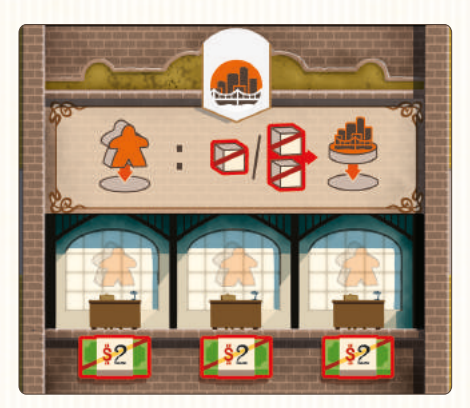

Aby użyć tego działu, gracz musi kolejno wykonać następujące czynności.

- **1.** Wysłać pracownika na misję do regionu, w którym chce zrealizować projekt.
- **2.** Zapłacić 1 albo 2 kostki towarów (w zależności od rodzaju realizowanego projektu) i przenieść 1 dysk z wybranej listwy projektów na planszę główną, do wybranego wcześniej regionu.

Jeśli gracz realizuje projekt w małym mieście z symbolem , natychmiast otrzymuje dochód wskazany przez pozycję jego dysku na torze transportu w tym regionie.

### **Uwaga! Gracz musi wysłać na misję tego pracownika, którego użył do tej akcji.**

#### Uwagi

- Jeśli na listwie projektów znajduje się więcej niż 1 dysk, gracz musi przenieść ten, który leży najbardziej po prawej stronie.
- Projekt musi być zrealizowany:
- w regionie, do którego gracz wysłał pracownika na misję **ORAZ**
- na wolnym polu w mieście na planszy głównej (na którym nie leży inny dysk) **ORAZ**
- na polu pasującym do rodzaju projektu (mieszkaniowym, handlowym, przemysłowym, infrastruktury publicznej) ALBO w małym mieście (można w nim zrealizować każdy rodzaj projektu).

#### **PRZYKŁAD**

*Pierwszy gracz wybrał akcję budowy. Maria mogłaby zrealizować 3 projekty (1 przemysłowy, 1 handlowy i 1 mieszkaniowy). Jej dział budowy ma 3 aktywnych (stojących) pracowników, ale Maria ma tylko 2 kostki towarów.* 

*Maria może zrealizować 2 projekty – handlowy i mieszkaniowy (każdy o koszcie 1 towaru) ALBO 1 przemysłowy (o koszcie 2 towarów – koszt jest pokazany obok odpowiedniej listwy). Postanawia zrealizować projekt przemysłowy w Chicago. Wysyła swojego aktywnego pracownika na misję do regionu Midwest, opłaca koszt 2 towarów i umieszcza dysk ze swojej listwy projektów przemysłowych na wolnym polu z odpowiednim symbolem w Chicago.* 

*Jeśli Maria zrealizowałaby swój projekt w Cincinnati, otrzymałaby 2 kostki towarów, na co wskazuje jej dysk na torze transportu w tym regionie.*

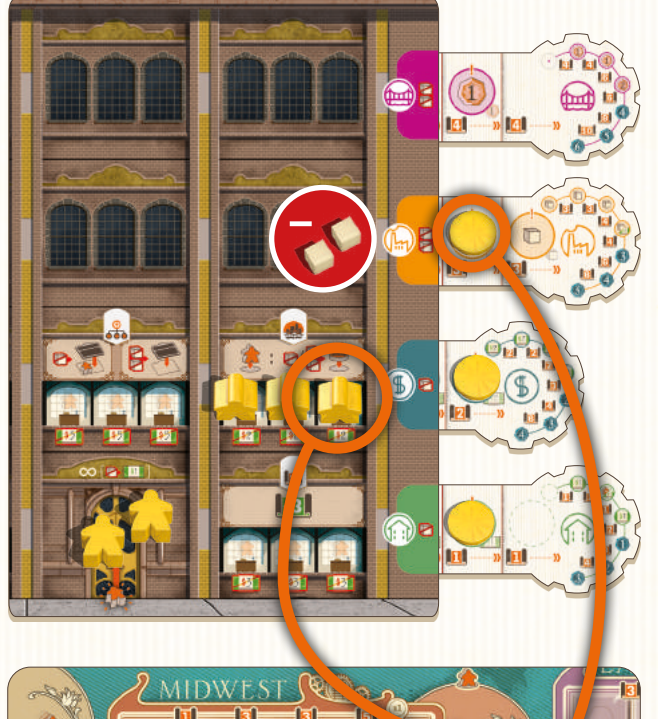

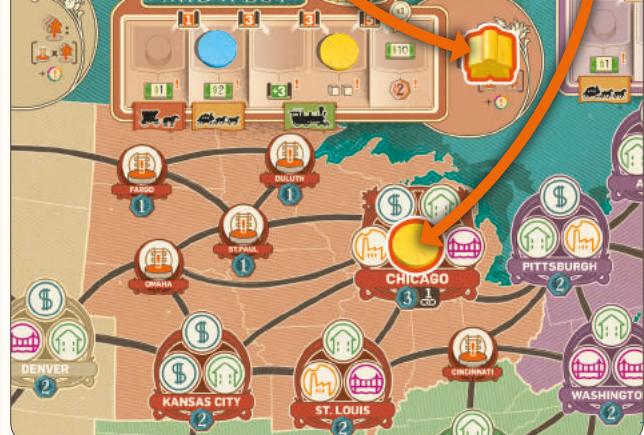

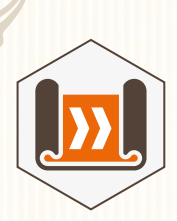

# **3.4. Badania i rozwój**

Startowy dział z tej kategorii (dział badań i rozwoju) daje możliwość rozwijania sieci transportowej i opracowywania nowych projektów (mieszkaniowych, handlowych, przemysłowych i infrastruktury publicznej).

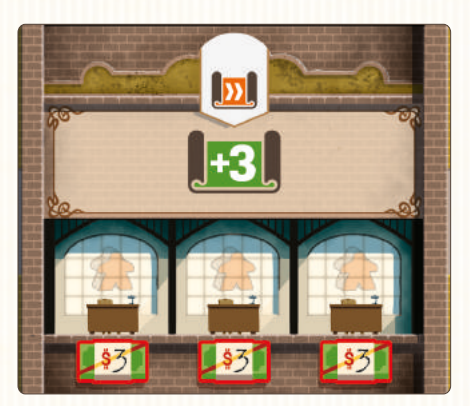

Gdy gracz używa tego działu, otrzymuje punkty badań za każdego aktywnego (stojącego) pracownika.

Za punkty badań można otrzymać 2 rodzaje korzyści.

- Gracz może wysuwać swoje listwy projektów w prawą stronę i umieszczać dyski w swoim kolorze na odkrytych polach **ALBO**
- gracz może poruszać w prawo swoje dyski na torach transportu.

Koszt każdego z tych działań jest określony za pomocą symbolu  $\|3\|$ .

**Uwaga! Gracz może wysuwać listwy projektów i poruszać dyski na torach transportu o więcej niż 1 pozycję podczas swojej tury.**

**Uwaga! Gracz zlicza liczbę punktów badań ze wszystkich swoich działów z kategorii badań i rozwoju na początku swojej tury i może je dowolnie podzielić pomiędzy wyżej wymienione działania. Wszystkie niewykorzystane punkty badań przepadają na koniec tury.**

**Uwaga! Jeśli gracz wysunie listwę projektów dostatecznie wiele razy, odkryje pola, które nie mają miejsca na dysk, ale zapewniają punkty zwycięstwa na koniec gry. Jeśli listwa jest wysunięta do końca, nie można jej więcej wysuwać.**

**Wskazówka.** Budowanie nowych działów z kategorii badań i rozwoju to świetny sposób na zdobywanie PZ.

**Wskazówka.** Przy ząbkowanej krawędzi listwy projektów są opisane wszystkie nagrody i koszty za poszczególne poziomy tej listwy.

#### **PRZYKŁAD**

*Maria ma 4 aktywnych pracowników w działach z kategorii badań i rozwoju – 3 w dziale zaawansowanego projektowania zapewniającym 4 punkty badań za pracownika i 1 w startowym dziale badań i rozwoju zapewniającym 3 punkty badań za pracownika. W tej sytuacji może wydać 15 punktów badań (4 + 4 + 4 + 3 = 15).* 

*Na każdej z listew projektów pokazano, ile punktów badań kosztuje wysunięcie jej o kolejne miejsce. Maria wydaje 4 punkty badań, aby wysunąć listwę projektów przemysłowych o 1 miejsce, i umieszcza swój dysk na odkrytym polu.*

*Następnie wydaje kolejne 4 punkty badań, aby ponownie wysunąć tę listwę. Dzięki temu Maria otrzyma 3 PZ na koniec gry.* 

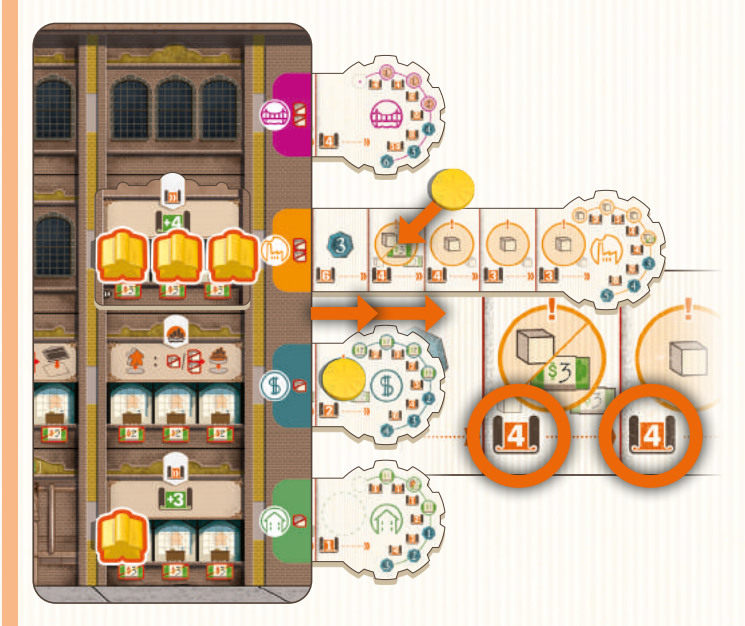

*Maria decyduje się wydać pozostałe 7 punktów badań na przesunięcie swoich dysków na torach transportu w regionach West i East o 2 pozycje w prawo na każdym.*

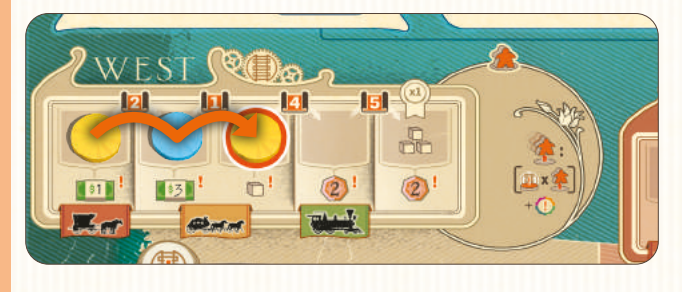

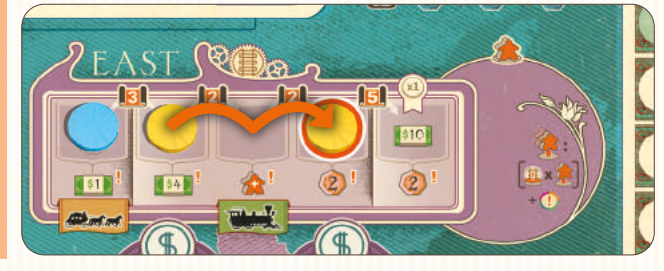

# 4. Aktywacja pracowników i koniec rundy

Na koniec rundy, gdy wszyscy gracze użyli wszystkich swoich działów, każdy może aktywować dowolną liczbę swoich nieaktywnych pracowników. Gracze robią to w kolejności rozgrywania tur w tej rundzie, zaczynając od pierwszego gracza. Aby to zrobić, gracz musi opłacić koszt wskazany pod stanowiskiem pracy w dziale z nieaktywnym pracownikiem. Po opłaceniu kosztu gracz stawia takiego pracownika na tym stanowisku.

Gdy wszyscy gracze skończą aktywować pracowników, pierwszy gracz przesuwa znacznik akcji na osi czasu o 1 pozycję w prawo na pole, z którego zabiera znacznik czasu. Następnie przekazuje znacznik czasu i znacznik pierwszego gracza osobie po lewej. To ona zostaje pierwszym graczem i rozpocznie nową rundę.

# 5. Koniec gry

# **5.1. Połączenia pomiędzy dużymi miastami**

Na koniec gry gracze otrzymują dodatkowe PZ za połączenia pomiędzy 4 dużymi miastami: Nowym Jorkiem (New York), Chicago, Nowym Orleanem (New Orleans) i San Francisco.

Aby zdobyć te punkty, gracz musi połączyć co najmniej 2 duże miasta **nieprzerwaną** trasą przebiegającą przez miasta z dyskami w swoim kolorze.

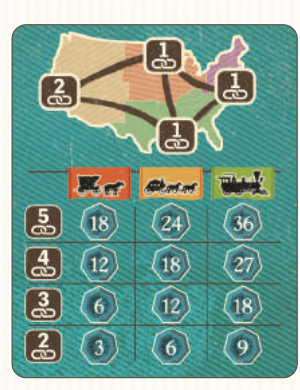

Aby określić liczbę zdobytych PZ, gracz oblicza wartość utworzonego połączenia (zob. mapa po lewej) i sprawdza, jaki ma **najgorszy** poziom rozwoju w regionach obejmujących połączenie. Jeśli gracz utworzył 2 połączenia, które się ze sobą nie łączą (np. San Francisco – Chicago i Nowy Orlean – Nowy Jork), nie sumuje ich wartości i uwzględnia tylko to, które zapewnia więcej PZ.

## **PRZYKŁAD**

*Marii udało się połączyć 3 duże miasta: San Francisco, Chicago i Nowy Jork. Łączna wartość takiego połączenia jest równa 4. W każdym z tych regionów rozwinęła swój transport do poziomu kolei. Dzięki temu zdobywa 27 PZ.* 

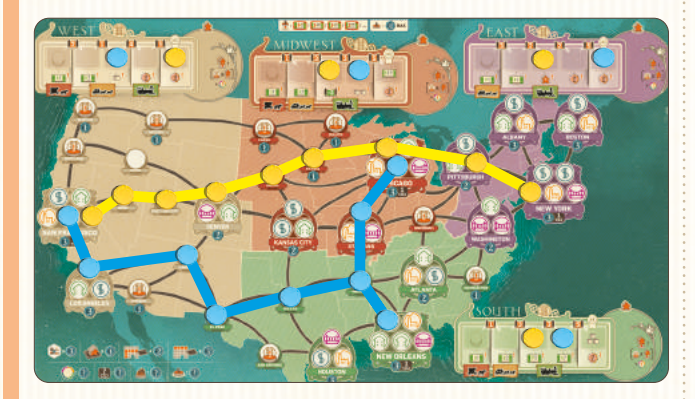

*Piotr również połączył 3 miasta: San Francisco, Nowy Orlean i Chicago, co daje połączenie o wartości 4. Niestety w regionie West jego transport jest na poziomie dyliżansu. Piotr zdobywa więc 18 PZ za ustanowione połączenie.*

# **5.2. Punktacja**

Gra kończy się po 20. rundzie, gdy ostatni ze znaczników akcji zostanie przesunięty na kafelek końcowy.

Punkty zwycięstwa oznaczone symbolem <sup>2</sup>2 przyznaje się na bieżąco w trakcie gry w ramach dochodu lub efektów niektórych działów. Punkty zwycięstwa oznaczone symbolem (?) przyznaje się na koniec gry.

Ostateczny wynik to suma PZ zdobytych w trakcie gry i PZ na koniec gry za następujące kategorie (ich spis znajduje się w dolnym lewym rogu planszy głównej).

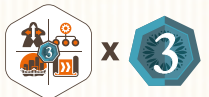

3 PZ za nieużyty żeton wyboru akcji.

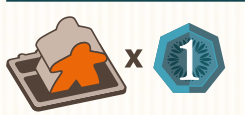

1 PZ za każdego aktywnego (stojącego) pracownika. Pracownicy znajdujący się na misjach i nadrukowani na planszy (w startowym dziale kadr) nie zapewniają punktów.

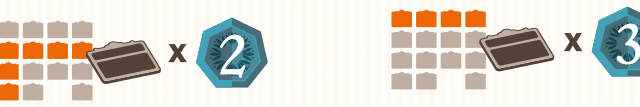

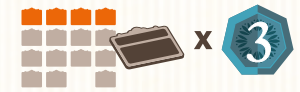

2–3 PZ za każdy dział wybudowany w firmie w zależności od jego położenia. Działy znajdujące się w najwyższym rzędzie są warte po 3 PZ, pozostałe są warte po 2 PZ. Dla przypomnienia te wartości są nadrukowane z lewej strony plansz firm.

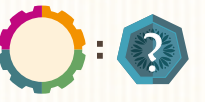

PZ z listew projektów. Maksymalnie 6 PZ z listwy projektów mieszkaniowych, 9 PZ z handlowych, 12 PZ z przemysłowych i 15 PZ z infrastruktury publicznej.

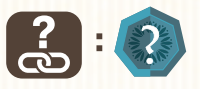

PZ za połączenie dużych miast (zob. kolumna obok). Maksymalnie 36 PZ.

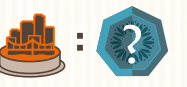

PZ za każdy zrealizowany projekt w małych, średnich i dużych miastach. Liczba zdobytych PZ widnieje na planszy głównej pod każdym miastem.

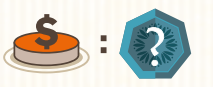

PZ za darowizny. Żadna darowizna nie może zapewnić więcej niż 12 PZ.

#### **Gracz z największą liczbą PZ zostaje zwycięzcą.**

W grze nie rozstrzyga się remisów. Remisujący gracze powinni uścisnąć sobie dłonie i pogratulować zwycięstwa.

# ŚĆ 3. TORY TRANSPO  $DAROWZ$

# Tory transportu

Każdy region na mapie ma osobny tor transportu, który gracze mogą indywidualnie ulepszać w trakcie rozgrywki.

W regionach South, Midwest i West gracze zaczynają na poziomie wozu, a w regionie East – na poziomie dyliżansu. Przesuwając swoje dyski na torach, gracze mogą dojść do poziomu kolei.

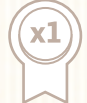

Jeśli gracz przesunie swój dysk na ostatnią pozycję na torze, otrzymuje nagrodę w postaci 3 kostek towarów albo 10 \$ (w zależności od toru).

**Uwaga! Na ostatnim polu na torze transportu może się znajdować tylko 1 dysk.**

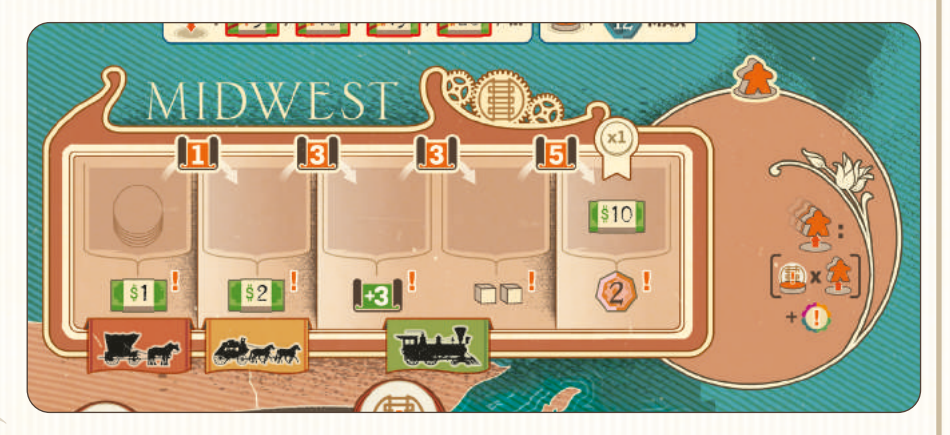

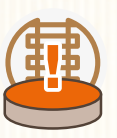

# **Dochód z toru transportu**

Gracz otrzymuje dochód z danego toru transportu, gdy odzyskuje co najmniej 1 pracownika z misji w tym regionie. Dochód otrzymywany za każdego odzyskanego pracownika jest wyznaczony przez pozycję dysku gracza na torze transportu. Gracz nie może wybrać innego dochodu niż wyznaczony przez dysk.

**Wskazówka.** Nie warto lekceważyć dochodu z toru transportu, szczególnie jeśli inwestuje się w dany region.

# 2. Tabela **DAROWIZN**

*Człowiek, który umiera bogaty, umiera zhańbiony.* 

– Andrew Carnegie

Jeśli na polu, na którym umieszczono znacznik czasu, znajduje się symbol darowizny, każdy gracz (począwszy od pierwszego i dalej zgodnie z kierunkiem ruchu wskazówek zegara) może przekazać 1 darowiznę.

Dzięki darowiznom przekazywanym na wspieranie różnych dziedzin gracze budują pozytywny wizerunek swoich firm.

# **Przekazanie darowizny**

Na koniec gry darowizny zapewniają PZ w zależności od kilku czynników, takich jak zrealizowane projekty, rozwój firmy czy zgromadzony majątek.

Pierwsza darowizna przekazana przez gracza kosztuje go 5 \$. Po jej opłaceniu, gracz umieszcza 1 ze swoich dysków na 1 z **niezajętych** pól w tabeli darowizn (w górnej części planszy głównej)

Każda kolejna darowizna kosztuje gracza o 5 \$ więcej (druga kosztuje 10 \$, trzecia15 \$ itd.).

**Za każdą darowiznę można otrzymać maksymalnie 12 PZ, ale gracz może zwiększyć dla siebie ten limit o 3 PZ za każdą listwę projektów (dotyczy tylko stron "B"), którą wysunął do końca.**

# DZINY, KTÓRE MOŻNA WSPIERAĆ DAROWIZNAMI

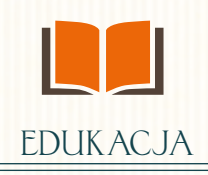

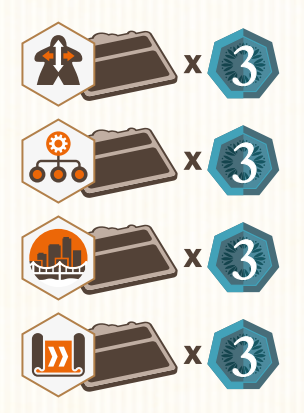

Gracz zdobywa 3 PZ za każdy dział danej kategorii w swojej firmie, wliczając w to działy startowe.

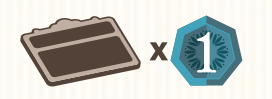

Gracz zdobywa 1 PZ za każdy dział w swojej firmie, wliczając działy startowe.

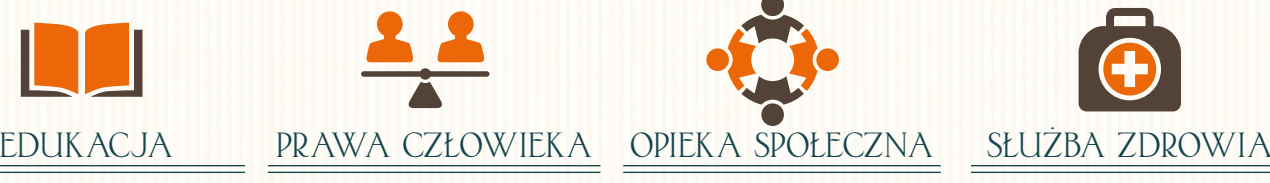

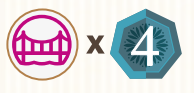

Gracz zdobywa 4 PZ za każdy projekt infrastruktury publicznej, który zrealizował.

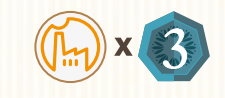

Gracz zdobywa 3 PZ za każdy projekt przemysłowy, który zrealizował.

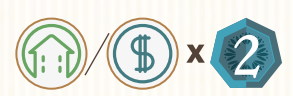

Gracz zdobywa 2 PZ za każdy projekt mieszkaniowy i każdy projekt handlowy, które zrealizował.

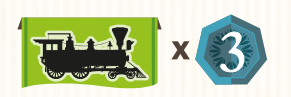

Gracz zdobywa 3 PZ za każdy region, w którym ma transport na poziomie kolei.

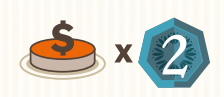

Gracz zdobywa 2 PZ za każdą darowiznę, którą przekazał, wliczając tę darowiznę.

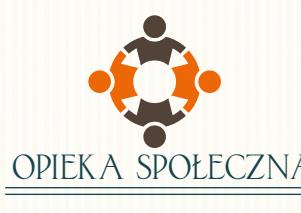

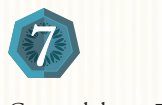

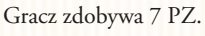

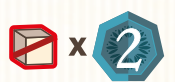

Gracz zdobywa 2 PZ za każdą kostkę towaru zwróconą do puli ogólnej.

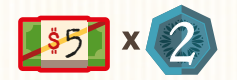

Gracz zdobywa 2 PZ za każde 5 \$ zwrócone do puli ogólnej.

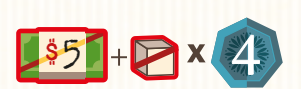

Gracz zdobywa 4 PZ za każdy zestaw składający się z 5 \$ i 1 kostki towaru zwrócony do puli ogólnej.

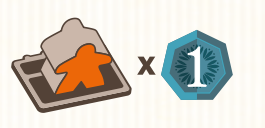

Gracz zdobywa 1 PZ za każdego aktywnego (stojącego) pracownika w swojej firmie.

**Uwaga! PZ za zwracane zasoby można zdobyć jedynie podczas punktowania na koniec gry. Liczba tych działań jest ograniczona maksymalną liczbą PZ możliwych do zdobycia za każdą darowiznę.**

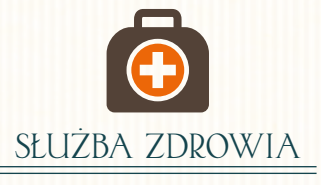

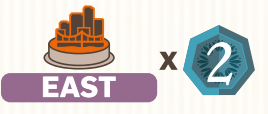

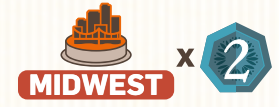

![](_page_14_Picture_32.jpeg)

![](_page_14_Picture_33.jpeg)

Gracz zdobywa 2 PZ za każdy projekt, który zrealizował we wskazanym regionie.

![](_page_14_Picture_35.jpeg)

Gracz zdobywa 2 PZ za każdy projekt, który zrealizował w małym mieście.

# 3. Działy

Jest 16 różnych działów, o które gracze mogą powiększyć swoje firmy. **Działy 4, 8, 12 i 16 zapewniają stałe efekty, dlatego mają inny kolor tła niż pozostałe.** Gracz nie może wybudować 2 identycznych działów.

#### **1. Dział szkoleń**

![](_page_15_Picture_3.jpeg)

Ten dział umożliwia szybką relokację pracowników albo zapewnia zastrzyk gotówki.

**Działanie:** Aby użyć tego działu, gracz musi wysłać aktywnego pracownika na misję. W zamian gracz może wykonać 8 ruchów pracownikami **ALBO** otrzymać 8 \$.

# **2. Dział rekrutacji**

![](_page_15_Picture_7.jpeg)

Ten dział bardzo ułatwia zatrudnianie nowych pracowników (do łącznej liczby 15).

**Działanie:** Aby użyć tego działu, gracz:

- musi wysłać aktywnego pracownika na misję. W zamian gracz umieszcza nowego pracownika z puli w lobby swojej firmy
- **ALBO**
- może wykonać 4 ruchy pracownikami.

**Gracze mogą rekrutować nowych pracowników również podczas otrzymywania dochodu z listwy projektów mieszkaniowych i z toru transportu w regionie East.** 

Ten dział pozwala sprzedać nadwyżkę produkowanych towarów w najlepszej cenie.

**Działanie:** Za każdego aktywnego (stojącego) pracownika w tym dziale gracz może sprzedać od 1 do 3 kostek towarów. Za każdą sprzedaną kostkę otrzymuje 6 \$.

#### **5. Dział zakupów**

![](_page_15_Picture_17.jpeg)

Ten dział ułatwia zdobycie środków finansowych albo pozwala szybko pozyskać znaczną ilość towarów.

**Działanie:** Aby użyć tego działu, gracz musi wysłać aktywnego pracownika na misję. Gracz otrzymuje 3 kostki towarów **ALBO** 8 \$.

#### **6. Dział sprzedaży**

![](_page_15_Picture_21.jpeg)

# **9. Dział budownictwa**

![](_page_15_Picture_23.jpeg)

Ten dział zapewnia nowe możliwości realizowania projektów.

**Działanie:** Aby użyć tego działu, gracz musi wysłać aktywnego pracownika na misję. Następnie gracz płaci 1 albo 2 kostki towarów (w zależności od rodzaju projektu) i realizuje nowy projekt w tym samym regionie.

#### **10. Dział outsourcingu budowlanego**

![](_page_15_Picture_27.jpeg)

Ten dział pozwala realizować projekty bez konieczności wysyłania pracowników na misje.

**Działanie:** Gracz może zapłacić 3 \$ i 1 albo 2 kostki towarów (w zależności od rodzaju projektu) i zrealizować nowy projekt w dowolnym regionie na planszy głównej bez potrzeby wysyłania pracownika na misję.

**13. Dział zaawansowanych badań**

![](_page_15_Picture_31.jpeg)

Ten dział pozwala szybko generować punkty badań.

**Działanie:** Aby użyć tego działu, gracz musi wysłać aktywnego pracownika na misję. Gracz otrzymuje 7 punktów badań.

#### **14. Dział zaawansowanego projektowania**

![](_page_15_Picture_35.jpeg)

Ten dział wspomaga rozwój naukowy firmy.

**Działanie:** Za każdego aktywnego (stojącego) pracownika w tym dziale gracz otrzymuje 4 punkty badań.

#### **3. Dział bezpieczeństwa i jakości**

![](_page_16_Picture_1.jpeg)

Ten dział zapewnia wysoką jakość procesów i produktów, a także bezpieczeństwo pracy.

**Działanie:** Aby użyć tego działu, gracz musi wysłać aktywnego pracownika na misję. Gracz zdobywa 1 PZ za każdą parę aktywnych (stojących) pracowników w dowolnym miejscu w jego firmie (zaokrąglając w dół). Pracownicy na misjach nie są traktowani jako aktywni.

#### **4. Nowe lobby**

![](_page_16_Picture_5.jpeg)

Ten dział pozwala na szybszy dostęp pracowników do nowych działów.

**Działanie:** Aby wybudować ten dział, gracz musi dopłacić 2 kostki towarów do standardowego kosztu budowy. Gdy gracz zdobywa nowego pracownika albo odzyskuje pracownika z misji, może wybrać, czy umieści go w nowym lobby, czy w lobby startowym. Korzystanie z efektu tego działu nie wymaga aktywnego pracownika.

#### **7. Dział logistyki**

![](_page_16_Picture_9.jpeg)

Ten dział poprawia niezawodność firmy i szybkość dostaw.

**Działanie:** Za każdego aktywnego (stojącego) pracownika w tym dziale gracz może wymienić od 1 do 3 kostek towarów. Za każdą otrzymuje 3 \$ i 1 PZ.

## **8. Dział zarządzania własnością**

![](_page_16_Picture_13.jpeg)

Ten dział pozwala umieścić pracownika w nowo wybudowanym dziale.

**Działanie:** Ten dział ma stały efekt, o ile znajduje się w nim aktywny (stojący) pracownik. Gdy gracz buduje nowy dział w firmie, może przenieść do niego pracownika z dowolnego miejsca w firmie. Przeniesiony pracownik jest nieaktywny niezależnie od tego, jaki miał status przed przeniesieniem. Można go aktywować na koniec rundy.

## **11. Dział dostaw**

![](_page_16_Picture_17.jpeg)

Ten dział pozwala obniżyć koszt zakupu towarów.

**Działanie:** Za każdego aktywnego (stojącego) pracownika w tym dziale gracz może kupić do 3 kostek towarów w cenie 1 \$ za każdą.

#### **12. Dział komunikacji**

![](_page_16_Picture_21.jpeg)

Ten dział obniża koszt darowizn.

**Działanie:** Ten dział ma stały efekt, o ile znajduje się w nim aktywny (stojący) pracownik. Krotność kosztu darowizn wynosi 3 \$ zamiast 5 \$. Pierwsza darowizna kosztuje gracza 3 \$, kolejna 6 \$ itd.

#### **15. Dział dobroczynności**

![](_page_16_Picture_25.jpeg)

Ten dział pozwala wybrać darowiznę, którą przekazał inny gracz.

**Działanie:** Aby użyć tego działu, gracz musi wysłać aktywnego pracownika na misję. Gracz opłaca koszt darowizny i umieszcza swój dysk w tabeli darowizn na polu zajętym przez innego gracza. Gracz nie może położyć drugiego swojego dysku na tym samym polu.

#### **16. Dział operatorów telegrafu**

![](_page_16_Picture_29.jpeg)

Ten dział obniża koszt rozwoju transportu.

**Działanie:** Ten dział ma stały efekt, o ile znajduje się w nim aktywny (stojący) pracownik. Każdy koszt rozwoju na torach transportu jest dla tego gracza pomniejszony o 1 punkt badań (ale nie mniejszy niż 1).

# EŚĆ 4. GRA SOLO

W rozgrywce solo sam Andrew Carnegie stanie się Twoim wirtualnym przeciwnikiem, więc możesz się spodziewać, że pokonanie go nie będzie łatwym zadaniem.

# 1. Przygotowanie do gry

Przygotuj ogólny obszar gry i swoje elementy jak w grze 2-osobowej.

Następnie zamiast standardowych elementów dla drugiego gracza przygotuj elementy przypisane do Andrew.

Andrew nie używa pracowników, nie zdobywa PZ, pieniędzy, kostek towarów ani punktów badań podczas gry. Nie ma też swojej planszy firmy. Gdy Andrew rozgrywa swoje tury, należy przyjąć, że zawsze ma wystarczającą liczbę towarów, pieniędzy i punktów badań.

- **1.** Andrew rozpoczyna grę ze wszystkimi dyskami w nieużywanym przez Ciebie kolorze gotowymi do użycia. Andrew nie umieszcza swojego dysku na planszy głównej ani nie bierze żetonu działu podczas przygotowania do gry.
- **2.** Andrew umieszcza po 1 dysku na pierwszym polu od lewej na każdym z 4 torów transportu.
- **3.** Rozłóż w rzędzie 5 kart punktacji w kolejności rosnącej, od karty o wartości "0" po lewej stronie do karty o wartości "10" po prawej.
- **4.** Wybierz poziom trudności i przygotuj odpowiednio zakryty stos kart akcji składający się z kart podstawowych i zaawansowanych (oznaczonych "?" na rewersie).
	- **Początkujący** przygotuj stos ze wszystkich 20 kart podstawowych.
	- **Normalny** przygotuj stos z 15 losowych kart podstawowych i 5 losowych kart zaawansowanych.
	- **Trudny** przygotuj stos z 10 losowych kart podstawowych i 10 losowych kart zaawansowanych.
	- **Ekspercki** przygotuj stos z 5 losowych kart podstawowych i 15 losowych kart zaawansowanych.

 Potasuj przygotowane karty akcji i połóż je zakryte z lewej strony rzędu kart punktacji.

**5.** Umieść znacznik czasu obok osi czasu, a znacznik lokomotywy nad lewym górnym rogiem 1. karty punktacji.

![](_page_17_Picture_16.jpeg)

# PRZEBIEG ROZGRYWKI PRZECIWKO ANDREW

W trakcie gry Ty i Andrew co rundę będziecie naprzemiennie wybierać wiersz osi czasu.

Znacznik lokomotywy wskazuje, kto wybiera akcję w danej rundzie. Jeśli znacznik jest po lewej stronie nad kartą punktacji, Ty wybierasz akcję. Jeśli znacznik jest po prawej stronie (nad wizerunkiem Andrew), wyboru dokonuje Andrew. **Pamiętaj o przestawianiu znacznika lokomotywy po każdej zakończonej rundzie.**

W 1. rundzie Ty wybierasz oś czasu.

Bez względu na to, kto wybiera akcję w danej rundzie, Andrew zawsze rozgrywa swoją turę jako pierwszy.

Każda runda w grze solo składa się z 5 kroków.

# **2.1. Nowa karta akcji**

Dobierz wierzchnią kartę ze stosu kart akcji Andrew i połóż ją **zakrytą** bez podglądania poniżej karty punktacji o wartości "0". To aktualna karta akcji.

# **2.2. Wybór akcji**

## 2.2.1. Lokomotywa po lewej – **wybiera gracz**

Jeśli lokomotywa jest po lewej stronie, wybierasz akcję na tę rundę. Umieść znacznik czasu w wybranym wierszu na osi czasu, po prawej stronie znacznika akcji.

**Wskazówka.** Zanim wybierzesz wiersz na osi czasu, powinieneś wziąć pod uwagę dwie rzeczy. Po pierwsze – rewers aktualnej karty akcji, który wskazuje, jakiej akcji lepiej nie wybierać w tej rundzie, bo Andrew zyska na niej najwięcej. Po drugie – rewers karty leżącej na wierzchu stosu kart akcji, który wskazuje, jaka akcja będzie wybrana w następnej rundzie. Karty zaawansowane zamiast symbolu konkretnej akcji mają symbol "?", więc nie będziesz wiedział, jaka akcja będzie najkorzystniejsza dla Andrew ani jaką akcję wybierze w następnej rundzie.

## 2.2.2. Lokomotywa po prawej – **wybiera Andrew**

Jeśli lokomotywa jest po prawej stronie, odkryj aktualną kartę akcji. Symbol z pomarańczową obwódką wskazuje, który rząd osi czasu zostaje wybrany przez Andrew. Umieść znacznik czasu po prawej stronie żetonu wybranej akcji zgodnie ze standardowymi zasadami.

**Uwaga! Tak jak w grze wieloosobowej zarówno Ty, jak i Andrew możecie wybrać dowolną oś czasu, nawet taką, na której znacznik akcji dotarł na ostatnie pole** *(zob. "Co się dzieje, gdy znacznik akcji jest na kafelku końcowym?" na str. 7)***.**

# **2.3. Tura Andrew**

Jeśli lokomotywa jest po lewej stronie, odkryj aktualną kartę akcji.

#### 2.3.1. Wydarzenie

Jeśli wydarzeniem jest otrzymanie dochodu, Andrew nic nie robi.

Jeśli wydarzeniem jest przekazanie darowizny, Andrew umieszcza swój dysk w tabeli darowizn na polu wskazanym w górnej części aktualnej karty akcji. Jeśli jest ono zajęte lub Andrew nie ma dostępnych dysków, zamiast tego przesuń aktualną kartę akcji o 1 miejsce w prawo.

#### 2.3.2. Akcje Andrew

Andrew rozpatruje ten rząd aktualnej karty akcji, który wskazuje akcja wybrana na tę rundę.

![](_page_18_Picture_7.jpeg)

## Kadry

Przesuń aktualną kartę akcji w prawo o tyle miejsc, ile wskazuje karta.

#### **Zarządzanie**

Andrew bierze podaną liczbę żetonów działów wskazanej kategorii zgodnie z opisem na aktualnej karcie akcji. Zaczyna zawsze od żetonów z najniższym numerem, ale w tej samej rundzie nigdy nie bierze 2 identycznych żetonów. Za każdy żeton działu, którego Andrew nie może wziąć, przesuń aktualną kartę akcji o 1 miejsce w prawo.

![](_page_18_Picture_12.jpeg)

## Budowa

Andrew umieszcza po 1 dysku na 1. wolnym polu od lewej w każdym mieście wymienionym na aktualnej karcie akcji. Za każdy dysk, którego Andrew nie może umieścić, przesuń aktualną kartę akcji o 1 miejsce w prawo.

![](_page_18_Picture_15.jpeg)

#### Badania i rozwój

Andrew przesuwa swój dysk na torze transportu w regionie wskazanym na aktualnej karcie akcji o podaną liczbę pól w prawo. Za każde pole, o które Andrew nie może przesunąć dysku, przesuń aktualną kartę akcji o 1 miejsce w prawo.

**Uwaga! Pamiętaj, że tylko 1 dysk może znajdować się na ostatnim polu na torze transportu.**

**Uwaga! Andrew nie może przesunąć karty akcji dalej niż do ostatniej**  karty punktacji (o wartości "10"). Jeśli efekt wymaga przesunięcia **karty dalej, nic nie rób.**

# **2.4. Tura gracza**

Rozgrywasz swoją turę jak w grze wieloosobowej. Najpierw rozpatrujesz wydarzenie.

**Uwaga! Jeśli znacznik czasu jest umieszczony na ostatnim polu na osi czasu, tak jak w grze wieloosobowej, możesz otrzymać dochód i przekazać darowiznę.**

Następnie możesz użyć wszystkich działów w swojej firmie, które należą do kategorii wskazanej przez znacznik czasu.

# **2.5. Koniec rundy**

Możesz aktywować nieaktywnych pracowników w swoich działach, opłacając koszt i stawiając pracowników na stanowiskach pracy.

Musisz przesunąć znacznik akcji w prawo, na miejsce, w którym znajdował się znacznik czasu.

Zakryj aktualną kartę akcji i włóż ją pod kartę punktacji, poniżej której się znajduje.

Przestaw lokomotywę na drugą stronę nad 1. kartą punktacji.

Rozpocznij nową rundę.

# 3. Koniec gry i punktacja

Po zakończeniu gry policz PZ zdobyte przez Andrew.

- Każda karta akcji jest warta tyle PZ, ile wskazuje karta punktacji, pod którą jest wsunięta.
- Każdy żeton działu zdobyty przez Andrew jest wart 2 PZ.
- Każdy dysk, który Andrew przesunął na ostatnie pole toru transportu, jest wart 6 PZ. (Andrew nie dostaje punktów za połączenia dużych miast).
- Andrew otrzymuje PZ za każdy zrealizowany projekt w miastach. Liczba zdobytych PZ widnieje na planszy głównej pod każdym miastem.
- Andrew otrzymuje PZ za swoje darowizny na podstawie Twoich osiągnięć. Jeśli na przykład Andrew umieścił swój dysk w tabeli darowizn na polu, które zapewnia 2 PZ za każdy projekt zrealizowany w regionie West, a Tobie udało się zrealizować w tym regionie 5 projektów, Andrew zdobywa 10 PZ za tę darowiznę.

**Wskazówka.** Może Ci się wydawać niesprawiedliwe, że Andrew dostaje punkty za Twoje osiągnięcia, jednak biznesmeni takiego kalibru są bezwzględni. Gdy Andrew umieści dysk w tabeli darowizn, musisz po prostu wziąć na to poprawkę i unikać dalszego rozwijania czegoś, co zapewni mu więcej punktów.

Podlicz swoje PZ jak w grze wieloosobowej. Wygrywa ten, kto zdobył więcej PZ.

*Nikt nie staje się bogaty, jeśli nie wzbogaca innych.*

– Andrew Carnegie

**Parę słów od autora:** Podziękowania za pomoc podczas rozwoju gry niech przyjmą następujące osoby: Sébastien Dujardin, Paul Mulders, Stéphane Gobert, Etienne Goetynck, Marc Dave i Marialine Dekens. Chciałbym także podziękować wszystkim testerom, a w szczególności: Etienne, Stéphane, Johan, Nell, Pepe, Toni, Luis, Jean, Benoît, Dimitri, Anne-Cat, Pascal, Sébastien, Renaud, Miguel, Mathieu, Marc, Jean-Philippe, Eric, Elizabeth, Stéphane, Frédéric, Piotr, Bernard, Fanny, Laurent,

Arnaud, Yoann, Anthony.

# **OPRACOWANIE**

**AUTOR GRY:**Xavier Georges

**GRAFIKA:** Ian O'Toole

**MENEDŻER PROJEKTU:** Arno Quispel, Rafaël Theunis

**REDAKCJA:** Michael Schemaille, Xavier Georges

**ROZWÓJ GRY:** Dan Adams

**TESTERZY ROZWIĄZAŃ GRAFICZNYCH:**  Celine Gaudin, Christophe Gaudin

**TŁUMACZENIE:** Michał Szewczyk

**REDAKCJA I KOREKTA WERSJI POLSKIEJ:** zespół Rebel

![](_page_18_Picture_50.jpeg)

![](_page_18_Picture_51.jpeg)

Już po rozgrywce? Podziel się wrażeniami z innymi graczami **w grupie PLANSZOWA REBELIA** FB/groups/planszowarebelia

![](_page_18_Picture_53.jpeg)

![](_page_19_Figure_0.jpeg)